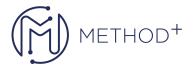

## Hyperion Financial Data Quality Management EE Administration Ed 2

This Oracle Hyperion Financial Data Quality Management training teaches you how to implement Oracle Hyperion Financial Data Quality Management, Enterprise Edition (FDMEE)in version 11.1.2.4. Learn a single, systematic process for loading source metadata and data from disparate systems into target analytical applications. Learning activities provide hands-on process for application administrators, configurators, and implementers.

## **Objectives**

- Create member mappings
- Define data load rules and load data to target systems
- Create check rules and check entities
- Set up security
- Create scripts
- Describe FDMEE integration with other source systems
- Use Lifecycle Management to migrate artifacts
- Process batches and manage reports
- Define system, application, and user profiles
- Perform integration tasks
- Create import formats for file systems
- Set up locations, period mappings, and category mappings

## **Topics**

- Product Orientation
- Preparing FDMEE Integrations
- Setting Up Import Formats for File Systems
- Completing the Integration Setup
- Setting Up Data Load Mappings
- Defining and Executing Data Load Rules
- Processing Data in Data Load Workbench
- Setting Up Check Rules and Check Entities
- Processing Batches
- Reporting in FDMEE
- Setting Up Security
- Defining Import Scripts
- Defining Mapping and Event Scripts
- FDMEE Integration with Other Source Systems
- Loading FDMEE Journals

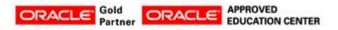

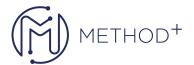

- Creating Logic Accounts
- Enabling Cell Text Loading
- Performing Migrations with Lifecycle Management
- Processing Planning Data in Data Load Workbench

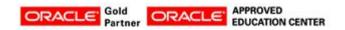